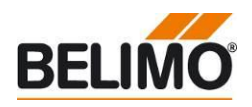

### **Firmware Upgrade of UK24BAC devices**

- **Upgrade via USB 2.0 cable**
- **No special material required**

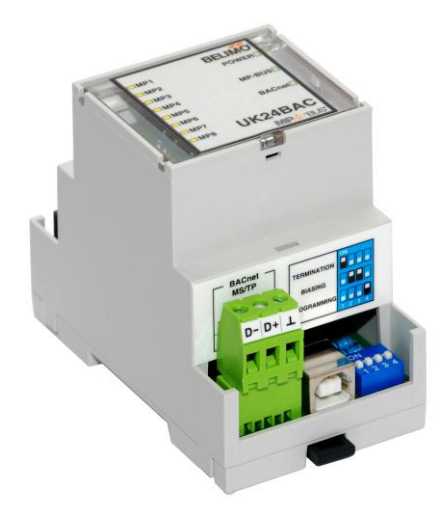

#### **General information**

 $\Lambda$ 

• The Firmware Upgrade applies only to the device UK24BAC.

• The instructions concerning setup and workflow must be observed. Belimo [assumes](http://www.dict.cc/englisch-deutsch/assume.html) [no](http://www.dict.cc/englisch-deutsch/no.html) [responsibility](http://www.dict.cc/englisch-deutsch/responsibility.html) for devices, which are no longer usable due to inappropriate handling.

# **Required Material**

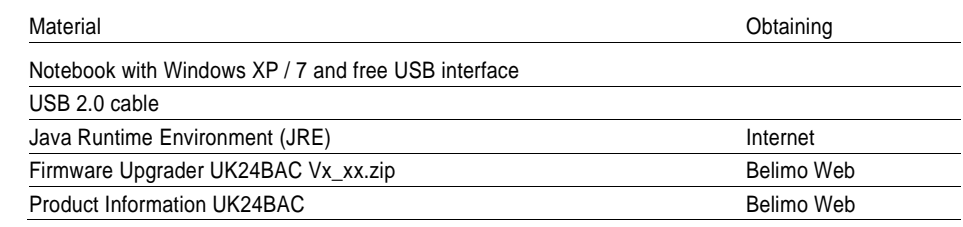

# **Preparation**

#### Administrator privileges are required

Download the latest Firmware Upgrader UK24BAC Vx\_xx.zip from the Belimo Web and extract it on your notebook (remark: don't change the folder structure)

Install the Java Runtime Environment (JRE)

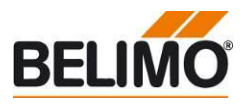

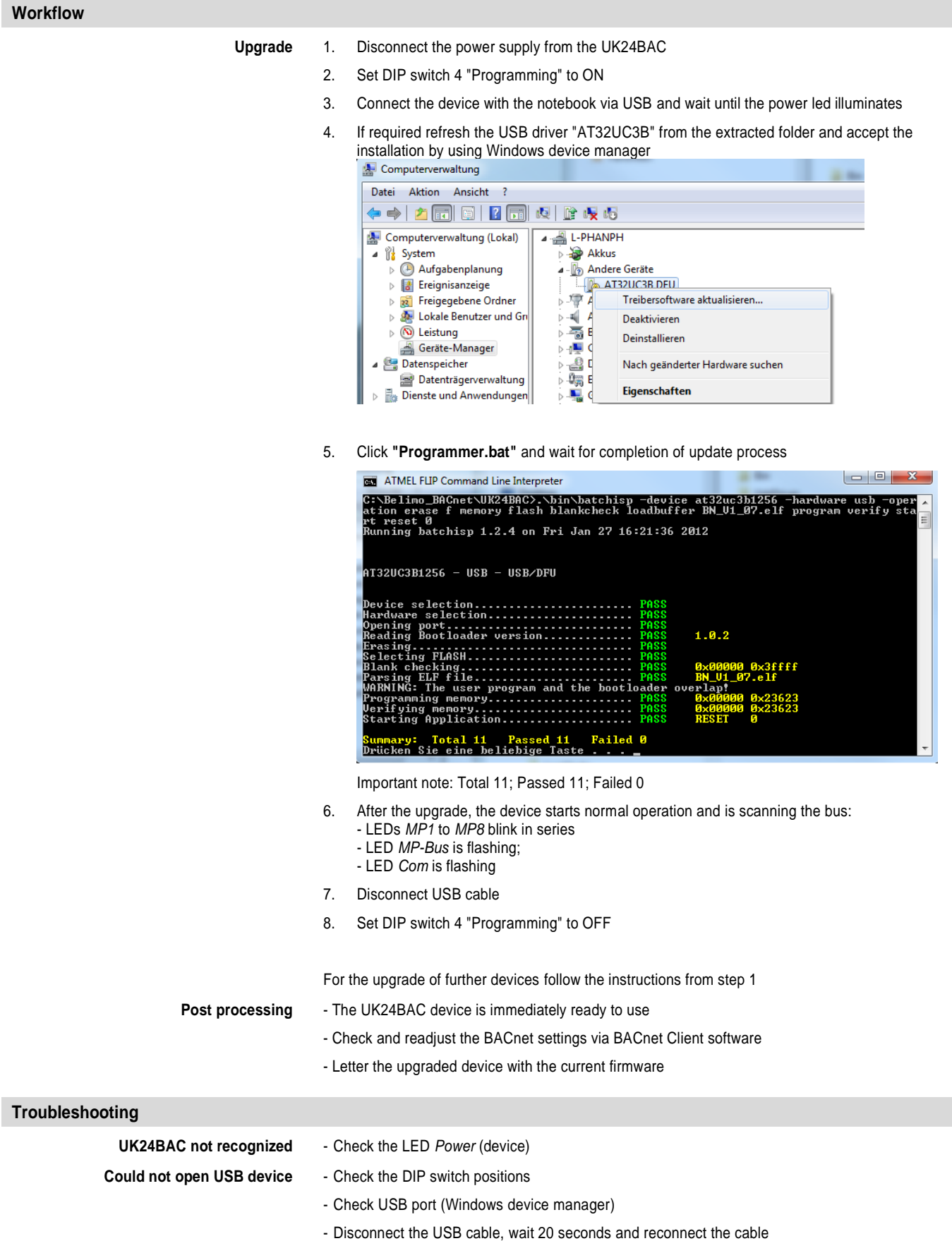